# **simlightcurve Documentation**

*Release 0+untagged.23.g801b8e8*

**Tim Staley**

**May 11, 2017**

## **Contents**

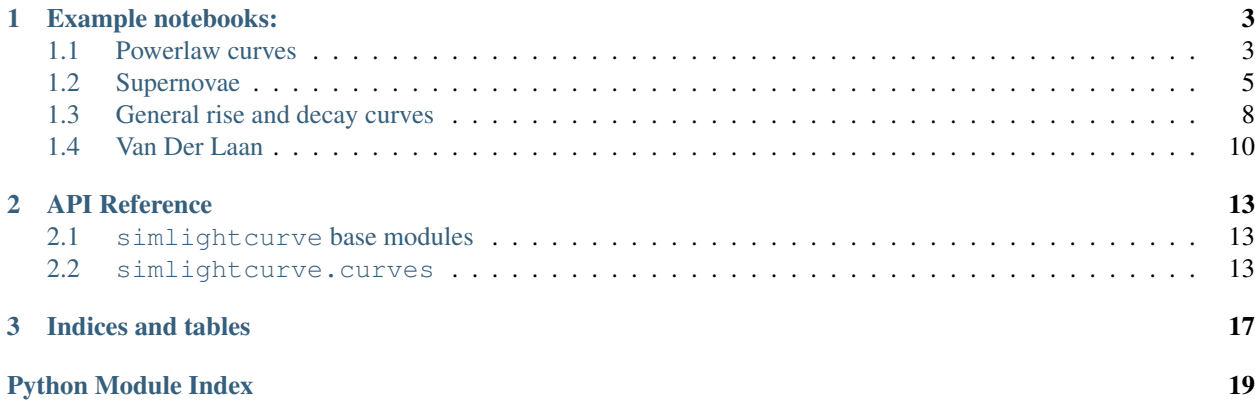

Version 0+untagged.23.g801b8e8

Contents:

## CHAPTER<sup>1</sup>

## Example notebooks:

### <span id="page-6-1"></span><span id="page-6-0"></span>**Powerlaw curves**

```
In [1]: import matplotlib.pyplot as plt
        import numpy as np
        import seaborn
In [2]: %matplotlib inline
        seaborn.set_context('poster')
        seaborn.set_style("dark")
In [3]: from simlightcurve import curves
       hr = 60*60decay_tau=1.*24*hr
       rise_tau=decay_tau*0.3
        t_{min} = 0.1break_one_t_offset = 0.2*decay_tau
       unbroken_pl = curves.Powerlaw(init_amp=1,
                                      alpha_one=-0.5,
                                      t_offset_min=t_min,
                                      t0=None)
       offset_pl = curves.Powerlaw(init_amp=1,
                                    alpha_one=-0.5,
                                    t_offset_min=t_min+1.0,
                                    t0=-10)
       broken_pl = curves.SingleBreakPowerlaw(init_amp=.1,
                                    alpha_one=-0.2,
                                    break_one_t_offset=break_one_t_offset,
                                    alpha_two=-0.8,
```

```
t_offset_min=t_min,
                                     t0=None
                                     )
        tsteps = npu. linspace(t_min, decay_tau, 1e5, dtype=np.float)
In [4]: fig, axes = plt.subplots(2,1)
        fig.suptitle('Powerlaws', fontsize=36)
        ax=axes[0]
        # ax.\,axvline(0, 1s='--')ax.axvline(break_one_t_offset, ls=':')
        ax.set_xlabel('Time')
        ax.set_ylabel('Flux')
        ax.plot(tsteps, unbroken_pl(tsteps), label='Unbroken powerlaw')
        ax.plot(tsteps, broken_pl(tsteps), label='Broken powerlaw')
        ax.plot(tsteps, offset_pl(tsteps), label='Offset powerlaw')
        ax.set_yscale('log')
        ax.set_xscale('log')
        # ax.set_ylim(0.001,.1)
        # ax.set_xlim(t_min, 0.8*decay_tau)
        ax.legend()
        ax=axes[1]
        # ax \cdot ax \cdot \text{div} (0, 1s = '--')
        ax.axvline(break_one_t_offset, ls=':')
        ax.set_xlabel('Time')
        ax.set_ylabel('Flux')
        ax.plot(tsteps, unbroken_pl(tsteps), label='Unbroken powerlaw')
        ax.plot(tsteps, broken_pl(tsteps), label='Broken powerlaw')
        ax.plot(tsteps, offset_pl(tsteps), label='Offset powerlaw')
        # ax.set_yscale('log')
        # ax.set_xscale('log')
        ax.set_ylim(0.001,.05)
        ax.legend()
        ax.set_xlim(t_min, 0.3*decay_tau)
```
# plt.gcf().tight\_layout()

```
Out[4]: (0.1, 25920.0)
```
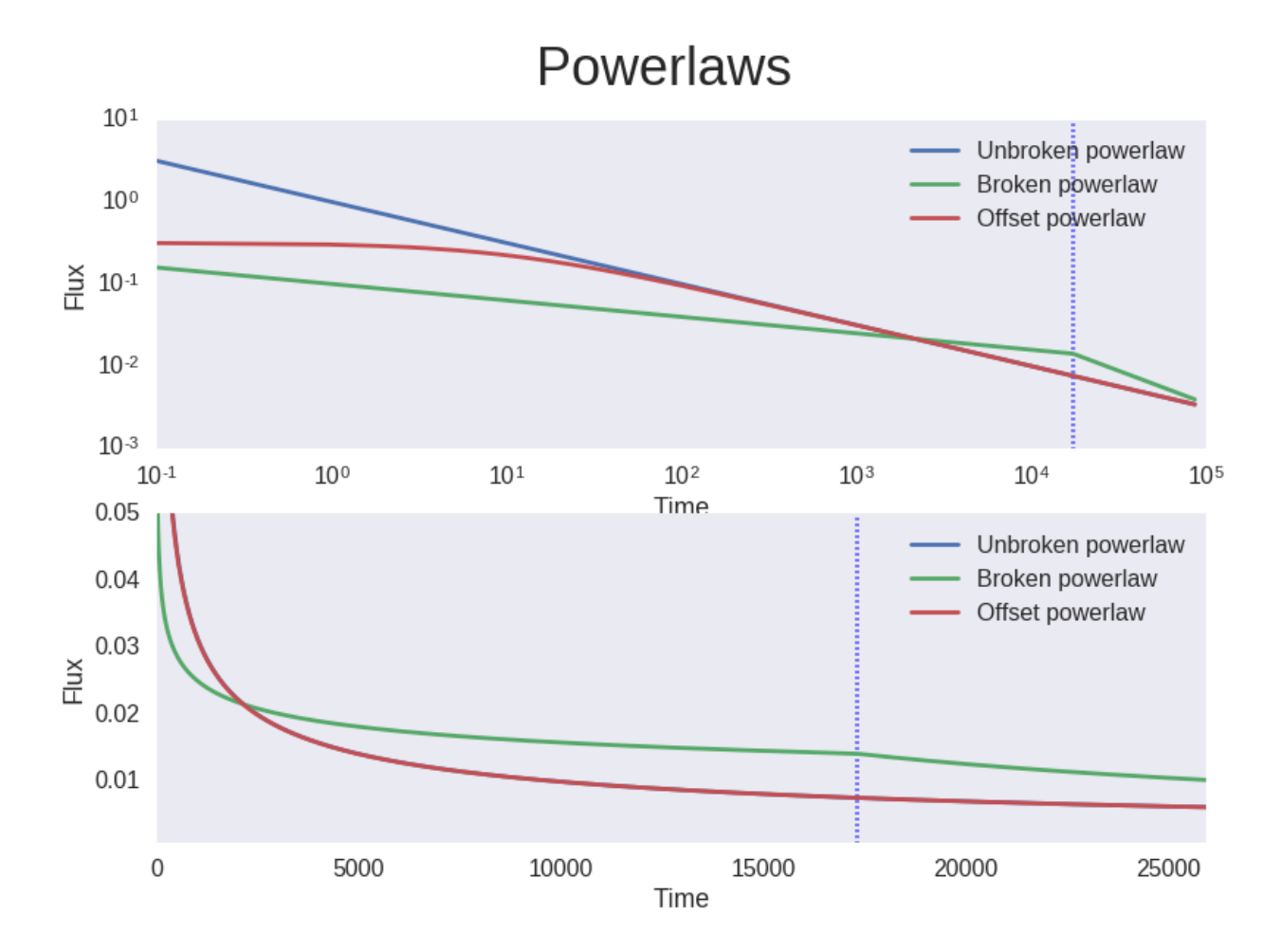

## <span id="page-8-0"></span>**Supernovae**

#### **Optical**

Make use of the quadratically-modulated sigmoidal rise / exponential decay, cf Karpenka 2012 and references therein:

Class: *[simlightcurve.curves.modsigmoidexp.ModSigmoidExp](#page-16-2)*

```
In [1]: from __future__ import absolute_import
        import matplotlib.pyplot as plt
        import numpy as np
        import seaborn
In [2]: %matplotlib inline
        seaborn.set_context('poster')
        seaborn.set_style("darkgrid")
In [3]: from simlightcurve.curves import ModSigmoidExp as Hump
       hr = 60*60decay_tau=1.*24*hr
        rise_tau=decay_tau*0.3
        t1_offset = decay_tau
```

```
sn0 = Hump(a=3, b=0,
                     t1_minus_t0=t1_offset,
                     rise_tau=rise_tau, decay_tau = decay_tau,
                     t0=None
                     )sn1 = Hump(a=1, b=3e-10,
                     t1_minus_t0=t1_offset,
                     rise_tau=rise_tau, decay_tau = decay_tau,
                     # t0 = 0.7*decay\_taut0=None
                     \lambdatsteps = np {\cdot}arange(-8 {\cdot}rise_tau, 8 {\cdot}decay_tau, 30)
In [4]: fig, axes = plt.subplots(1,1)
        fig.suptitle('SNe optical lightcurves', fontsize=36)
        ax=axes
        # ax<mark>ax.axvline(0, 1s='--')</mark># ax.axvline(t1_offset, ls='--')
        ax.set_xlabel('Time')
        ax.set_ylabel('Flux')
        ax.plot(tsteps, sn0(tsteps), label='SN0')
        ax.plot(tsteps, sn1(tsteps), label='SN1')
        ax.legend()
```

```
Out[4]: <matplotlib.legend.Legend at 0x7f87c30d9908>
```
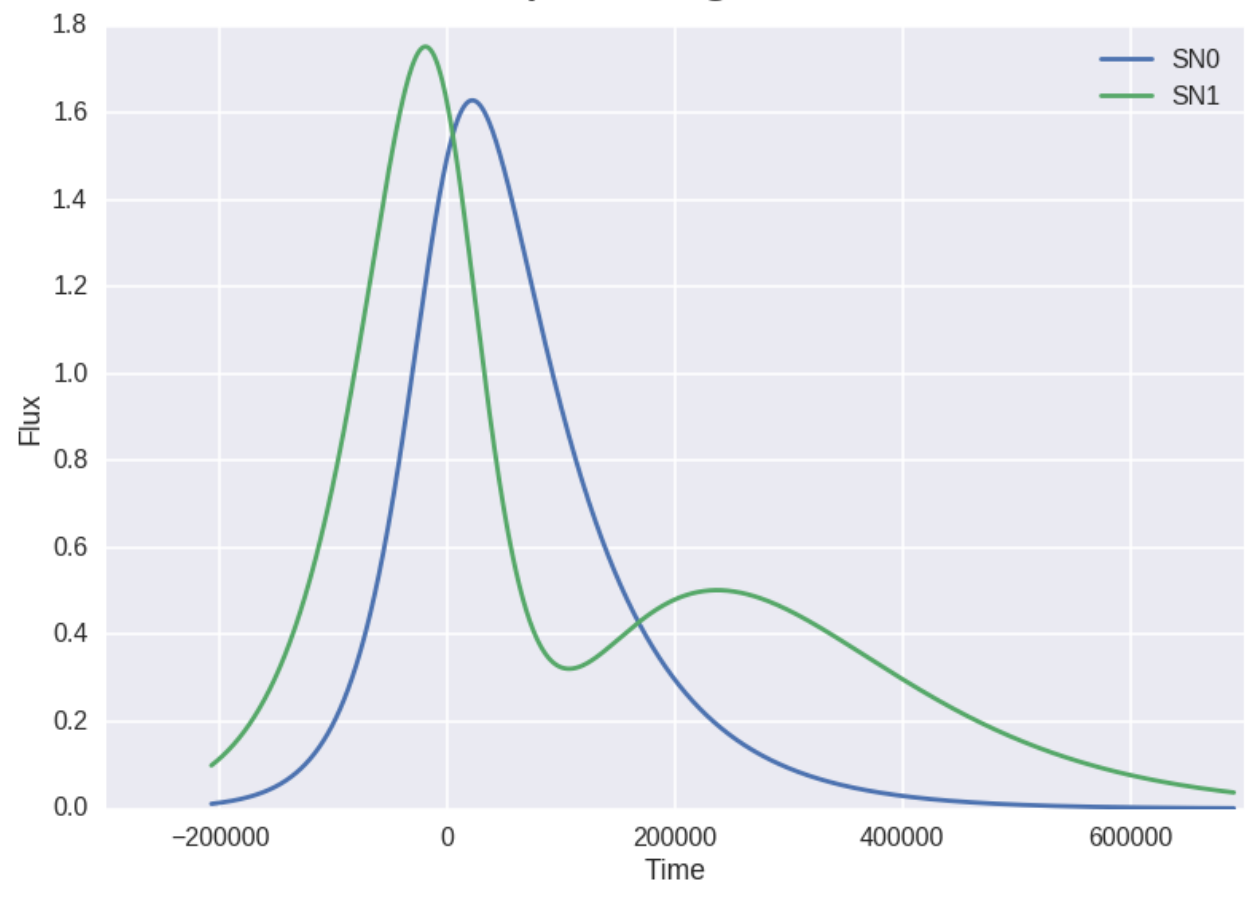

## SNe optical lightcurves

#### **Radio**

Make use of the 'minishell' model, a product of factors including exponential decay and power law, following [VAST](http://www.physics.usyd.edu.au/sifa/vast/uploads/Main/vast_memo3.pdf) [memo #3, \(Ryder 2010\)](http://www.physics.usyd.edu.au/sifa/vast/uploads/Main/vast_memo3.pdf)

```
In [5]: from simlightcurve.curves import Minishell
        hr=3600.0
        timespan = 10000.
        tsteps = npu. linspace (-1, timespan, 24 * hr)
        afterglow = Minishell(k1=2.5e2, k2=1.38e2, k3=1.47e5,beta=-1.5, delta1=-2.56, delta2=-2.69,
                                t0=None)
In [6]: seaborn.set_palette('husl')
        fig, axes = plt.subplots(1,1)fig.suptitle('SNe radio lightcurve', fontsize=36)
        lc = afterglow(tsteps)
        axes.plot(tsteps, lc)
        axes.set_xlabel('Time')
        axes.set_ylabel('Flux')
        axes.set_xscale('log')
        axes.set_yscale('log')
        axes.set_ylim(0.001,np.max(lc)+0.2)
        axes.set_xlim(2,timespan)
Out[6]: (2, 10000.0)
```
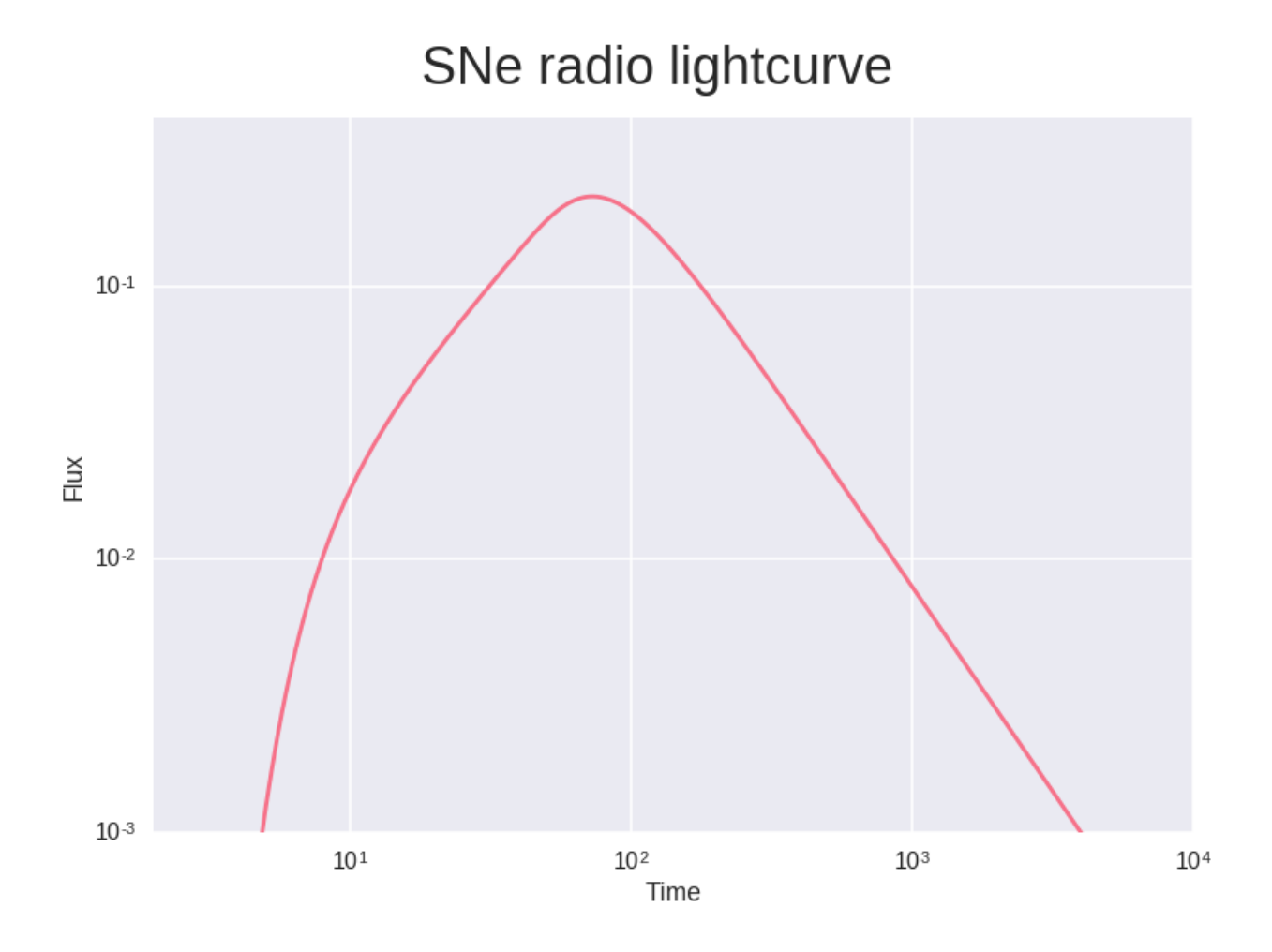

## <span id="page-11-0"></span>**General rise and decay curves**

Various curves named after their rise and decay functions.

```
In [1]: import matplotlib.pyplot as plt
        import numpy as np
       import seaborn
In [2]: %matplotlib inline
       seaborn.set_context('poster')
        seaborn.set_style("darkgrid")
In [3]: from simlightcurve import curves
       hr = 60*60decay_tau=1.*24*hr
       rise_tau=decay_tau*0.3
       t1_offset = decay_tau
        fred = curves.LinearExp(
           amplitude=1.0,
           rise_time=rise_tau*1.5,
           decay_tau=decay_tau,
           t0=None
       )
```

```
gred = curves.GaussExp(
                    amplitude=1.0,
                     rise_tau=rise_tau,
                     decay_tau=decay_tau,
                    t0=None
        )
        grpld = curves.GaussPowerlaw(
            amplitude = 1.0,
            rise_tau=rise_tau,
            decay_alpha=-1.5,
            decay_offset=decay_tau,
            t0=None
        )
        tsteps = np.arange(-rise\_tau*3, decay\_tau*5, 30)In [4]: fig, axes = plt.subplots(1,1)
        fig.suptitle('Various rise and decay models', fontsize=36)
        ax=axes
        # ax \cdot ax \cdot \text{div}(\theta, \text{ls}=-')# ax.axvline(t1_offset, ls='--')
        ax.set_xlabel('Time')
        ax.set_ylabel('Flux')
        ax.plot(tsteps, fred(tsteps), label='FRED', ls='--')
        ax.plot(tsteps, gred(tsteps), label='GRED', ls='--')
        ax.plot(tsteps, grpld(tsteps), label='GRPLD')
        # ax.set_xscale('log')
        # ax.set_yscale('log')
        ax.set_ylim(1e-5,1.001)
        ax.legend()
```
Out[4]: <matplotlib.legend.Legend at 0x7f0258d2ee48>

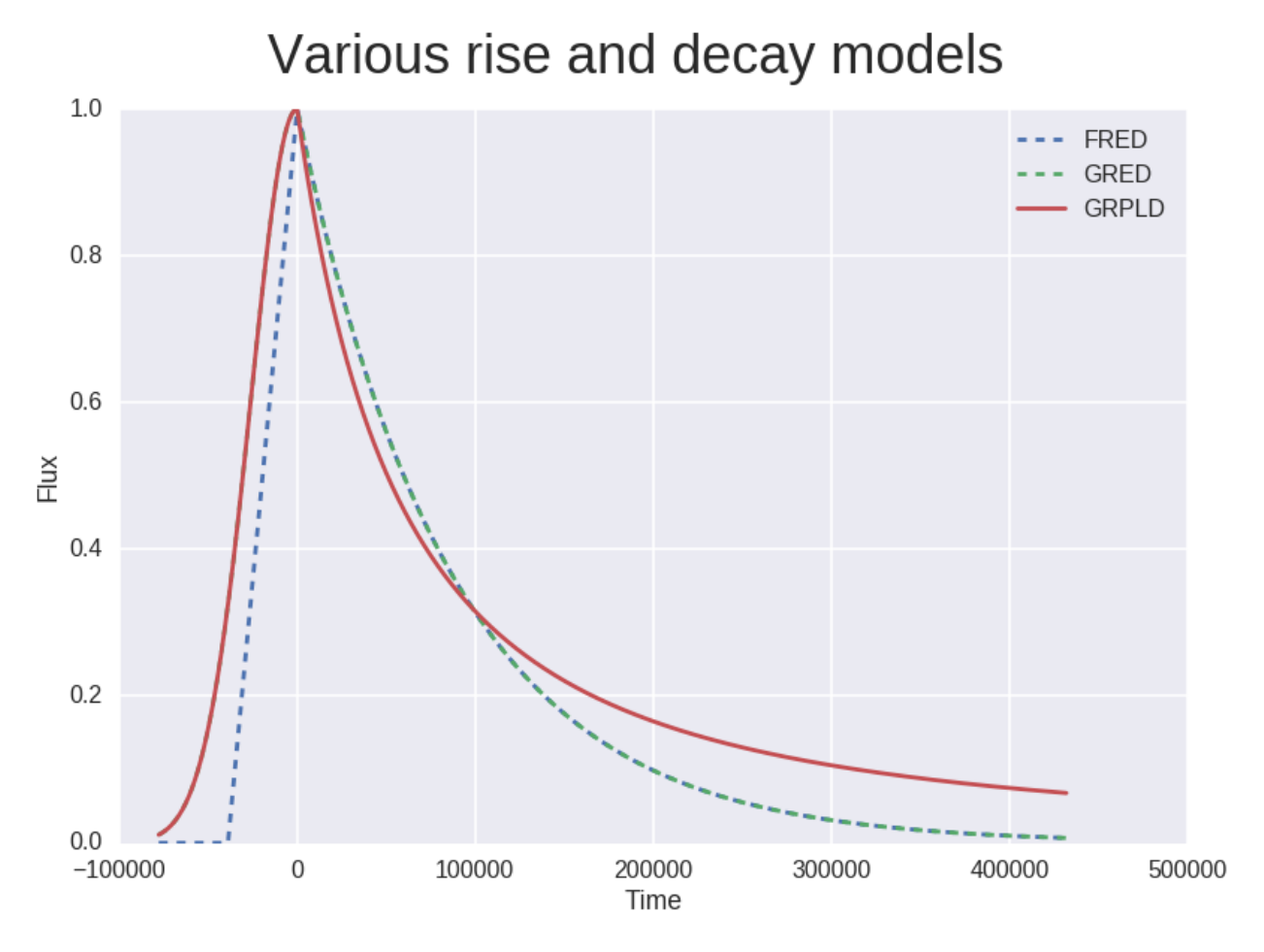

```
In [5]:
```
## <span id="page-13-0"></span>**Van Der Laan**

From [A Model for Variable Extragalactic Radio Sources,](http://adsabs.harvard.edu/abs/1969tsra.conf...49V) (Van Der Laan 1969).

See class documentation for more details: *[simlightcurve.curves.vanderlaan.VanDerLaan](#page-16-2)*

```
In [1]: import matplotlib.pyplot as plt
        import numpy as np
        import seaborn
In [2]: %matplotlib inline
        seaborn.set_context('poster')
        seaborn.set_style("darkgrid")
In [3]: from simlightcurve import curves
        energy_index_1 = 1.
        energy\_index_2 = 2.5energy_index_3 = 5.
       maximum_flux = 1.
       maximum_time = 60. * 60.vdl1 = curves.VanDerLaan(amplitude=maximum_flux,
                                  energy_index=energy_index_1,
```

```
t0=maximum_time
                                     )
        vdl2 = curves.VanDerLaan(amplitude=maximum_flux,
                                    energy_index=energy_index_2,
                                    t0=maximum_time
                                    )
        vdl3 = curves.VanDerLaan(amplitude=maximum_flux,
                                    energy_index=energy_index_3,
                                    t0=maximum_time
                                     )
        time_steps = np \cdot \text{arange}(0., 3. * \text{maximum_time}, 1.)In [4]: fig, axes = plt.subplots(1,1)
        fig.suptitle('van der Laan light curve', fontsize=36)
        ax=axes
        ax.set_xlabel('Time')
        ax.set_ylabel('Flux')
        for model in (vdl1, vdl2, vdl3):
            ax.plot(time_steps, model(time_steps),
                     label='$\gamma={}$'.format(model.energy_index.value),
         # \qquad \qquad \qquad 1s = ' -- ',
                    )
        plt.legend()
```

```
Out[4]: <matplotlib.legend.Legend at 0x7fd0fc8405c0>
```
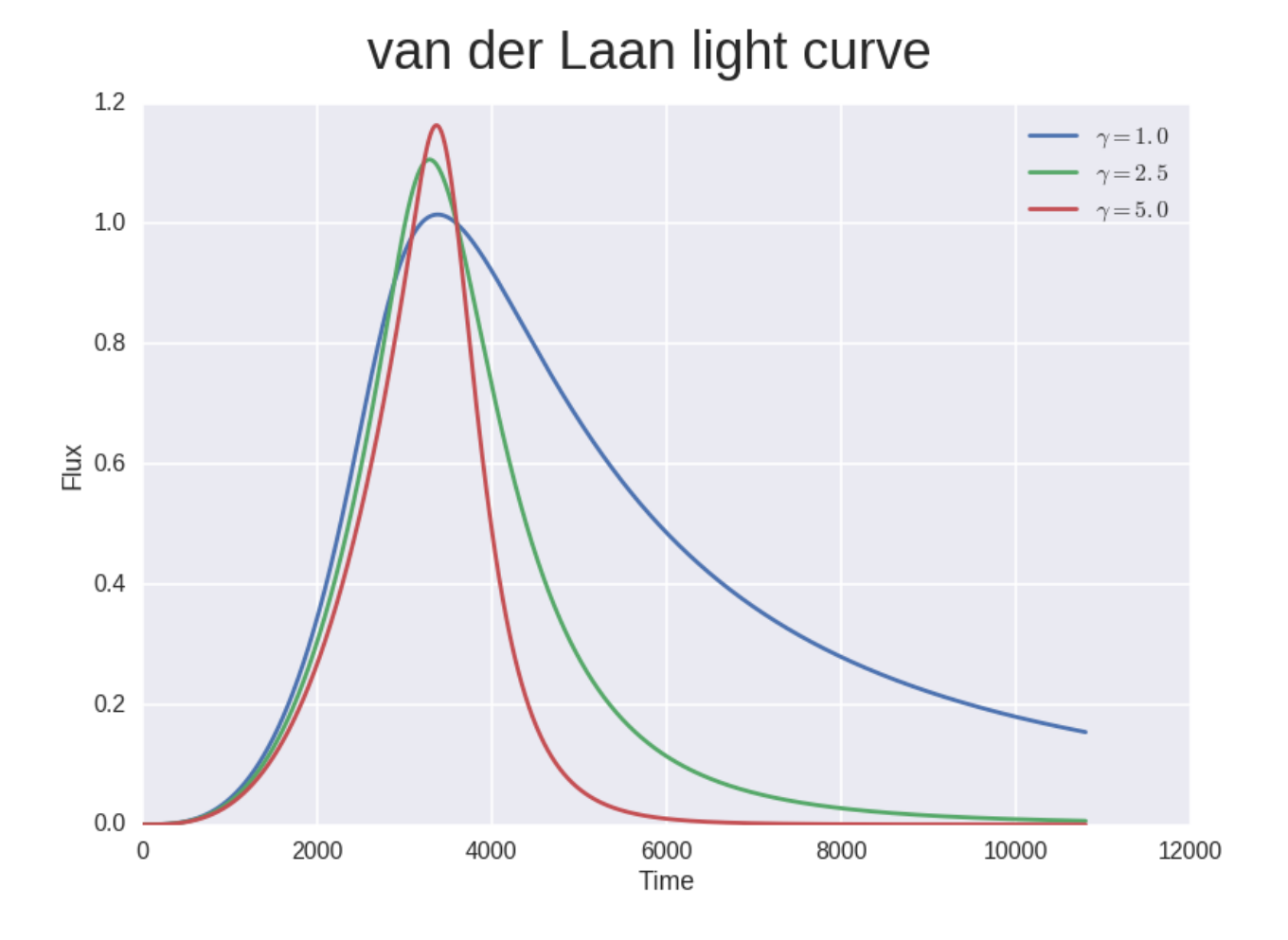

## CHAPTER 2

## API Reference

## <span id="page-16-5"></span><span id="page-16-1"></span><span id="page-16-0"></span>**simlightcurve base modules**

#### <span id="page-16-4"></span>**simlightcurve.solvers**

simlightcurve.solvers.**find\_peak**(*curve*, *t\_init=0.0*) Use scipy.optimize.fmin to locate a (possible local) maxima

Returns peak\_t\_offset, peak\_flux

Return type [tuple](https://docs.python.org/2/library/functions.html#tuple)

simlightcurve.solvers.**find\_rise\_t**(*curve*, *threshold*, *t\_min*, *t\_max*)

### <span id="page-16-2"></span>**simlightcurve.curves**

#### <span id="page-16-3"></span>**simlightcurve.curves.minishell**

class simlightcurve.curves.minishell.**Minishell**(*k1*, *k2*, *k3*, *beta*, *delta1*, *delta2*, *t0*, *\*\*kwargs*) Supernova radio-lightcurve model (Type-II).

CF K. Weiler et al, 2002: <http://www.annualreviews.org/doi/abs/10.1146/annurev.astro.40.060401.093744>

and VAST memo #3, Ryder 2010: [http://www.physics.usyd.edu.au/sifa/vast/uploads/Main/vast\\_memo3.pdf](http://www.physics.usyd.edu.au/sifa/vast/uploads/Main/vast_memo3.pdf)

See Weiler et al for some typical parameter values.

static **evaluate**(*t*, *k1*, *k2*, *k3*, *beta*, *delta1*, *delta2*, *t0*) Wraps \_curve function to only process values at  $t > 0$ 

#### <span id="page-17-4"></span><span id="page-17-2"></span>**simlightcurve.curves.modsigmoidexp**

class simlightcurve.curves.modsigmoidexp.**ModSigmoidExp**(*a*, *b*, *t1\_minus\_t0*, *rise\_tau*, *de-*

*cay\_tau*, *t0*, *\*\*kwargs*) Sigmoidal rise / exponential decay modulated by a quadratic polynomial.

Typically applied as a supernova optical-lightcurve model, applicable to all SNe types.

Following Karpenka et al 2012; Eq 1. ( <http://adsabs.harvard.edu/abs/2013MNRAS.429.1278K> )

#### <span id="page-17-1"></span>**simlightcurve.curves.misc**

class simlightcurve.curves.misc.**NegativeQuadratic**(*amplitude*, *t0*, *\*\*kwargs*) Very simple example, used for testing purposes.

#### <span id="page-17-3"></span>**simlightcurve.curves.powerlaw**

class simlightcurve.curves.powerlaw.**Powerlaw**(*init\_amp*, *alpha\_one*, *t\_offset\_min*, *t0*, *\*\*kwargs*) Represents a simple power-law curve

The curve is defined as

amplitude \* (t\_offset)\*\*alpha

Be wary of using an init\_alpha<0, since this results in an asymptote at t=0.

NB The curve will always begin at the origin, because maths. (Cannot raise a negative number to a fractional power unless you deal with complex numbers. Also  $0.**Y == 0.$ )

class simlightcurve.curves.powerlaw.**SingleBreakPowerlaw**(*init\_amp*, *alpha\_one*, *break\_one\_t\_offset*, *alpha\_two*, *t\_offset\_min*, *t0*, *\*\*kwargs*)

Represents an power-law curve with a single index-break

The curve is defined as

init\_amplitude \* (t\_offset)\*\*alpha\_one

until the location of the first index-break, then matched\_amplitude \* (t\_offset)\*\*alpha\_two

where matched\_amplitude is calculated to ensure the curves meet at the power-break location.

We wary of using an init\_alpha<0, since this results in an asymptote at t=0.

NB The curve will always begin at the origin, because maths. (Cannot raise a negative number to a fractional power unless you deal with complex numbers. Also  $0.**Y == 0.$ )

#### <span id="page-17-0"></span>**simlightcurve.curves.composite**

class simlightcurve.curves.composite.gaussexp.**GaussExp**(*amplitude*, *rise\_tau*, *decay\_tau*, *t0*, *\*\*kwargs*)

#### **amplitude**

#### **decay\_tau**

static **evaluate**(*t*, *amplitude*, *rise\_tau*, *decay\_tau*, *t0*)

```
inputs = ('t'),outputs = ('flux',)
     param_names = ('amplitude', 'rise_tau', 'decay_tau', 't0')
     rise_tau
     t0
class simlightcurve.curves.composite.gausspowerlaw.GaussPowerlaw(amplitude,
                                                                                rise_tau, de-
                                                                                cay_alpha,
                                                                                decay_offset, t0,
                                                                                **kwargs)
     amplitude
     decay_alpha
     decay_offset
     static evaluate(t, amplitude, rise_tau, decay_alpha, decay_offset, t0)
     inputs = ('t'),outputs = ('flux',)
     param_names = ('amplitude', 'rise_tau', 'decay_alpha', 'decay_offset', 't0')
     rise_tau
     t0
class simlightcurve.curves.composite.linearexp.LinearExp(amplitude, rise_time, de-
                                                                     cay_tau, t0, **kwargs)
     amplitude
     decay_tau
     static evaluate(t, amplitude, rise_time, decay_tau, t0)
     inputs = ('t'),outputs = ('flux',)
     param_names = ('amplitude', 'rise_time', 'decay_tau', 't0')
```

```
rise_time
```
**t0**

## CHAPTER 3

Indices and tables

- <span id="page-20-0"></span>• genindex
- modindex
- search

## Python Module Index

### <span id="page-22-0"></span>s

simlightcurve.curves.composite.gaussexp, [14](#page-17-0) simlightcurve.curves.composite.gausspowerlaw, [15](#page-18-0) simlightcurve.curves.composite.linearexp, [15](#page-18-1) simlightcurve.curves.minishell, [13](#page-16-3) simlightcurve.curves.misc, [14](#page-17-1) simlightcurve.curves.modsigmoidexp, [14](#page-17-2) simlightcurve.curves.powerlaw, [14](#page-17-3) simlightcurve.solvers, [13](#page-16-4)

## Index

### A

I

amplitude (simlightcurve.curves.composite.gaussexp.GaussExputs (simlightcurve.curves.composite.gaussexp.GaussExp attribute), [14](#page-17-4) amplitude (simlightcurve.curves.composite.gausspowerlaw.GamustaP(simelightcurve.curves.composite.gausspowerlaw.GaussPowerlaw attribute), [15](#page-18-2) attribute), [15](#page-18-2) attribute), [15](#page-18-2)

amplitude (simlightcurve.curves.composite.linearexp.LinearExputs (simlightcurve.curves.composite.linearexp.LinearExp attribute), [15](#page-18-2) attribute), [15](#page-18-2)

## D

## L

decay\_alpha (simlightcurve.curves.composite.gausspowerla**k.i6eaus3Rp**werlaw (class in simattribute), [15](#page-18-2) decay\_offset (simlightcurve.curves.composite.gausspowerlaw.GaussPowerlaw attribute), [15](#page-18-2) decay\_tau (simlightcurve.curves.composite.gaussexp.Gauss**Expanishell** (class in simlightcurve.curves.minishell), [13](#page-16-5) attribute), [14](#page-17-4) decay\_tau (simlightcurve.curves.composite.linearexp.LinearExp attribute), [15](#page-18-2) lightcurve.curves.composite.linearexp), [15](#page-18-2) M ModSigmoidExp (class in simlightcurve.curves.modsigmoidexp), [14](#page-17-4)

## N

E evaluate() (simlightcurve.curves.composite.gaussexp.GaussExp static method), [14](#page-17-4) evaluate() (simlightcurve.curves.composite.gausspowerlaw.GaussPowerlaw static method), [15](#page-18-2) evaluate() (simlightcurve.curves.composite.linearexp.LinearExp static method), [15](#page-18-2) evaluate() (simlightcurve.curves.minishell.Minishell static method), [13](#page-16-5) NegativeQuadratic (class in simlightcurve.curves.misc), [14](#page-17-4) outputs (simlightcurve.curves.composite.gaussexp.GaussExp attribute), [15](#page-18-2) outputs (simlightcurve.curves.composite.gausspowerlaw.GaussPowerlaw attribute), [15](#page-18-2) outputs (simlightcurve.curves.composite.linearexp.LinearExp

P

## F

find\_peak() (in module simlightcurve.solvers), [13](#page-16-5) find rise  $t()$  (in module simlightcurve.solvers), [13](#page-16-5)

## G

GaussExp (class in simlightcurve.curves.composite.gaussexp), [14](#page-17-4) GaussPowerlaw (class in simlightcurve.curves.composite.gausspowerlaw), [15](#page-18-2)

param\_names (simlightcurve.curves.composite.gaussexp.GaussExp attribute), [15](#page-18-2) param\_names (simlightcurve.curves.composite.gausspowerlaw.GaussPowerlaw attribute), [15](#page-18-2) param\_names (simlightcurve.curves.composite.linearexp.LinearExp attribute), [15](#page-18-2)

Powerlaw (class in simlightcurve.curves.powerlaw), [14](#page-17-4)

attribute), [15](#page-18-2)

## R

rise\_tau (simlightcurve.curves.composite.gaussexp.GaussExp attribute), [15](#page-18-2) rise\_tau (simlightcurve.curves.composite.gausspowerlaw.GaussPowerlaw attribute), [15](#page-18-2) rise\_time (simlightcurve.curves.composite.linearexp.LinearExp attribute), [15](#page-18-2)

## S

```
simlightcurve.curves.composite.gaussexp (module), 14
simlightcurve.curves.composite.gausspowerlaw (mod-
      ule), 15
simlightcurve.curves.composite.linearexp (module), 15
13
14
simlightcurve.curves.modsigmoidexp (module), 14
simlightcurve.curves.powerlaw (module), 14
13
SingleBreakPowerlaw (class in sim-
      lightcurve.curves.powerlaw), 14
```
## T

```
t0 (simlightcurve.curves.composite.gaussexp.GaussExp
         attribute), 15
```

```
t0 (simlightcurve.curves.composite.gausspowerlaw.GaussPowerlaw
         attribute), 15
```
t0 (simlightcurve.curves.composite.linearexp.LinearExp attribute), [15](#page-18-2)